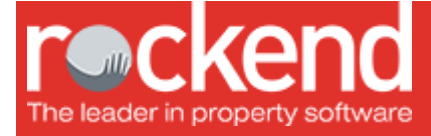

# REST Professional Version 12.0.09 Release Notes

# Version 12.0.09 – General Release

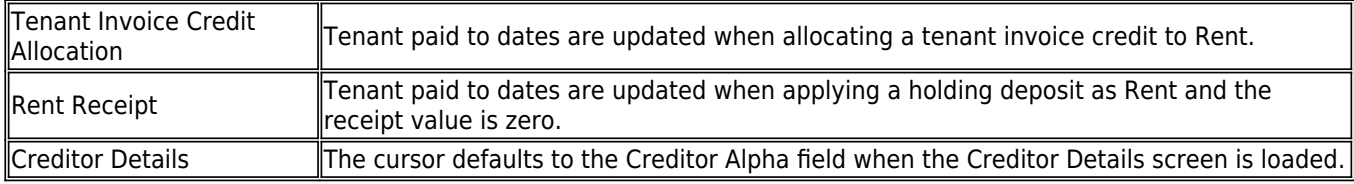

### Version 12.0.08 – General Release

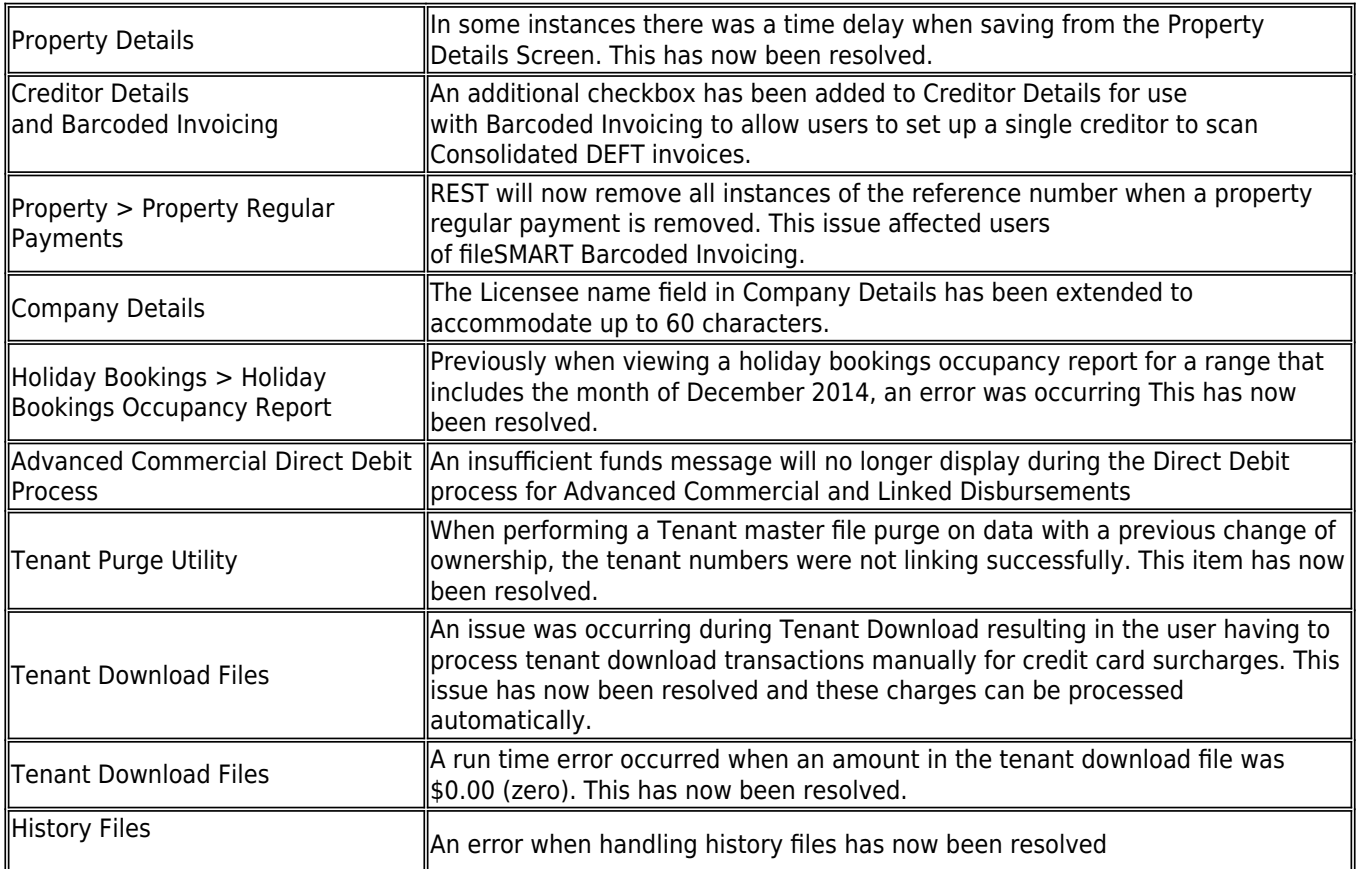

# Version 12.0.07 – General Release

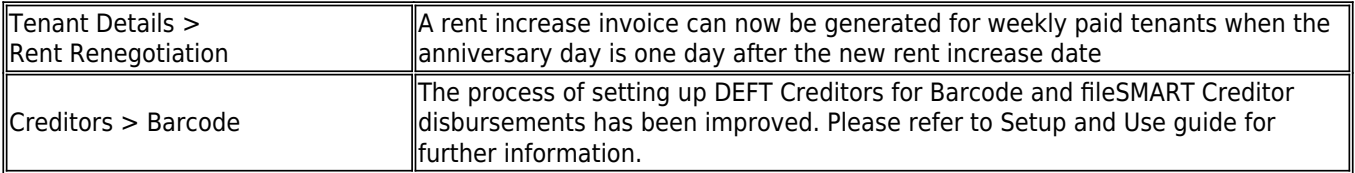

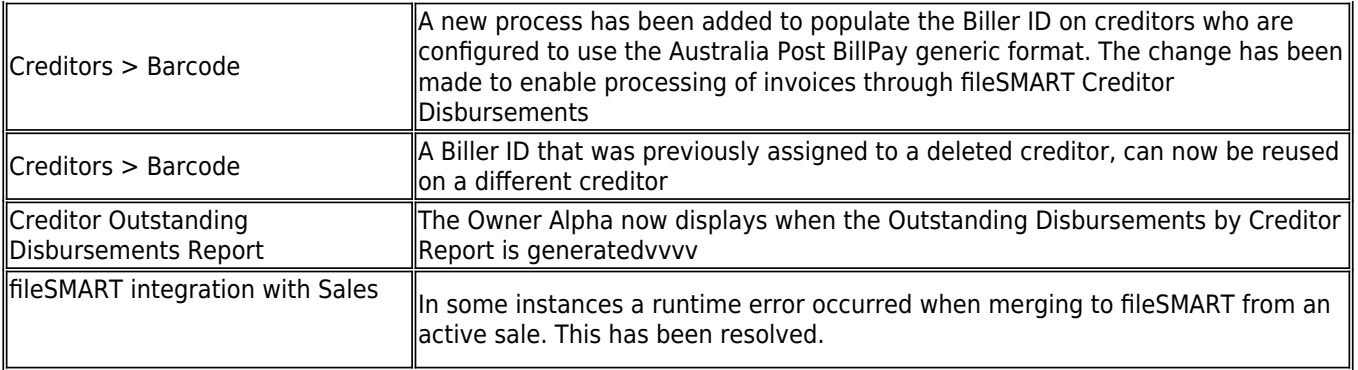

# Version 12.0.06 – General Release

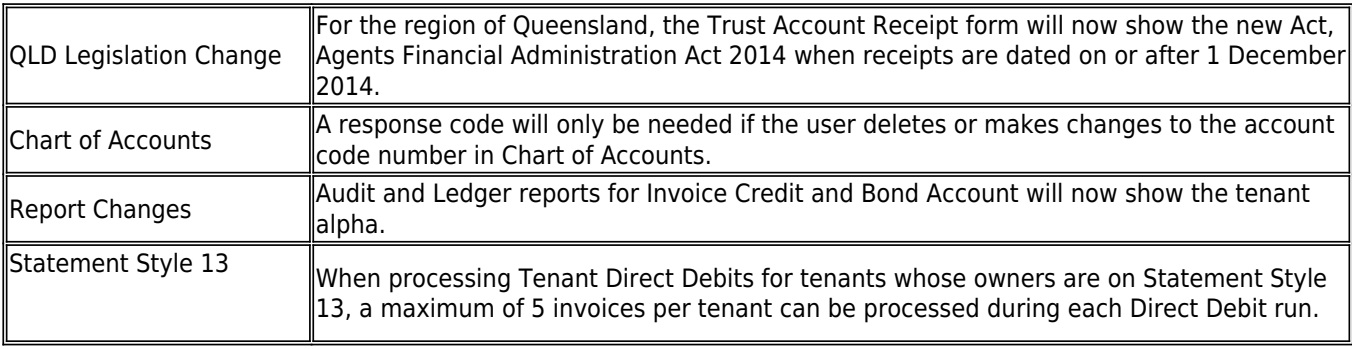

# Version 12.0.05 – General Release

### Receipts, Transactions & Disbursements

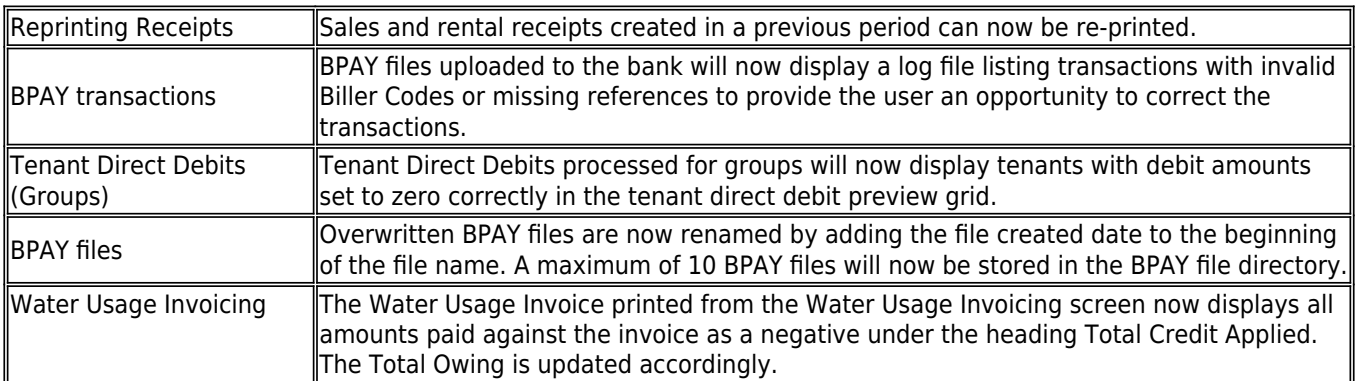

### Report Changes

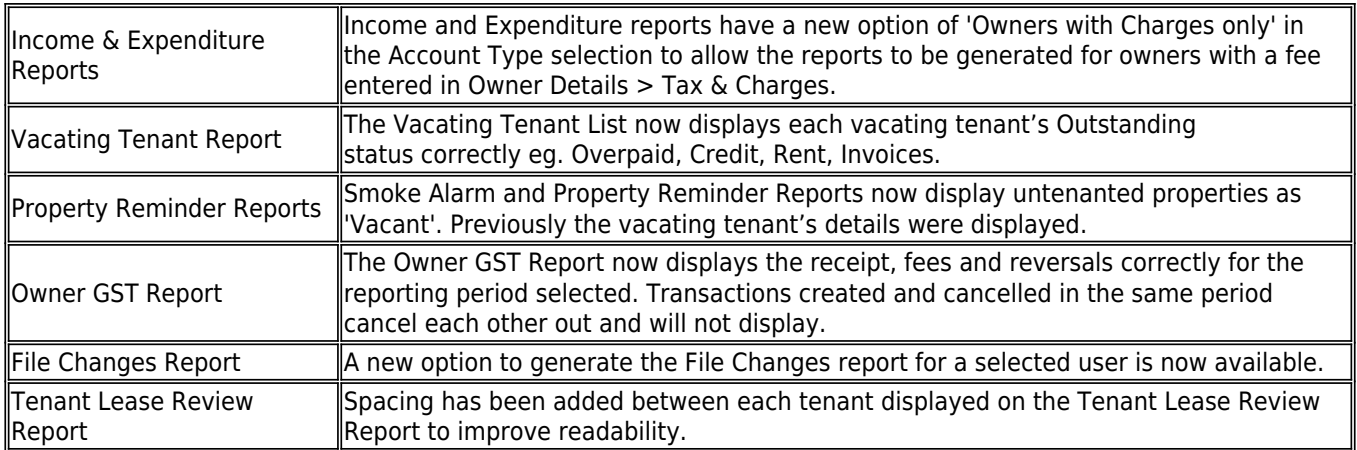

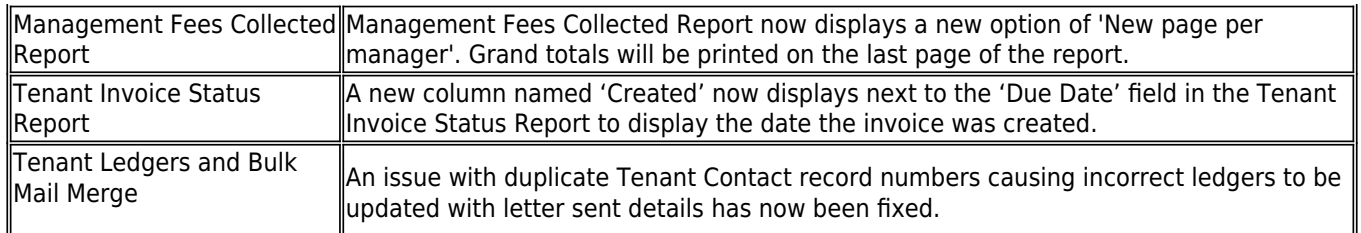

### End of Month & Mid- Month

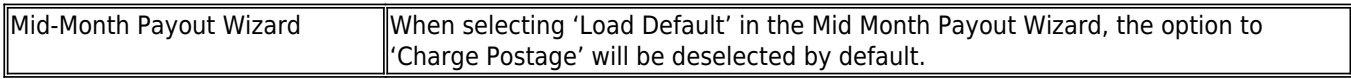

### Tenant Invoice Credit

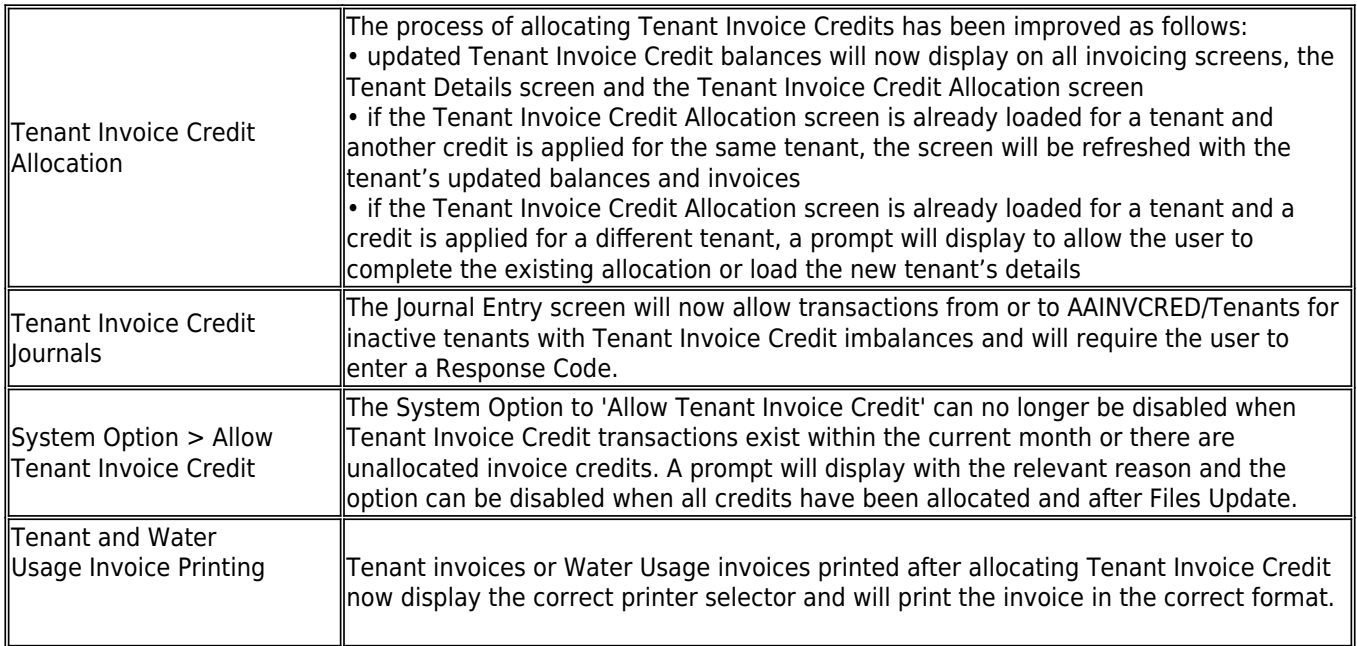

# Property Maintenance

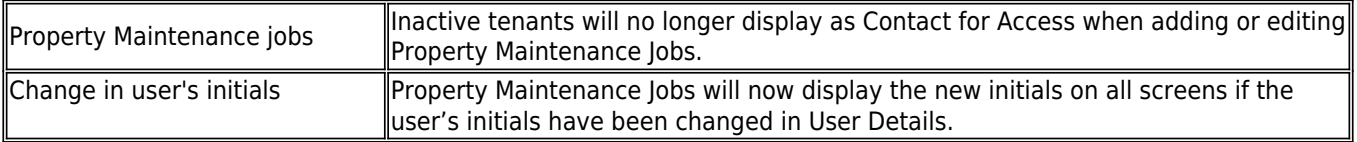

# Tenant Changes

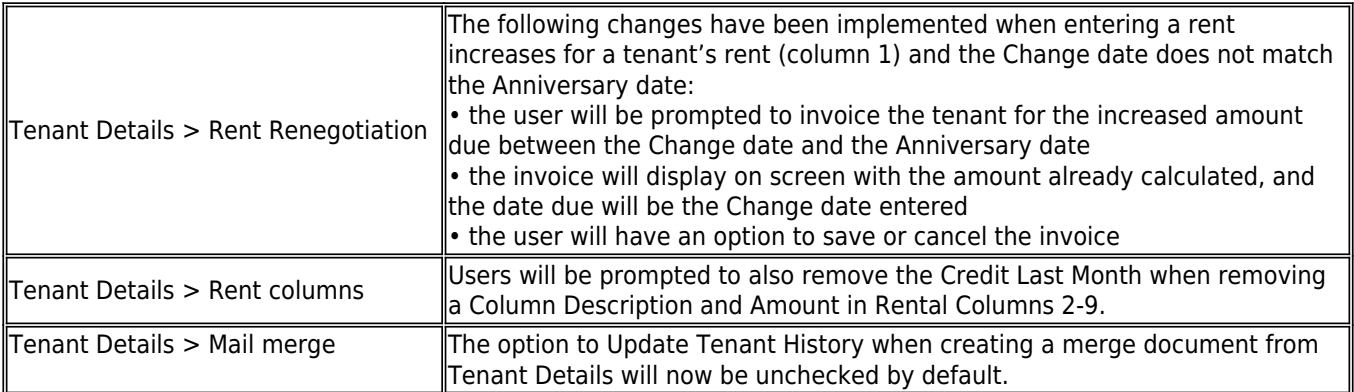

#### Other Changes

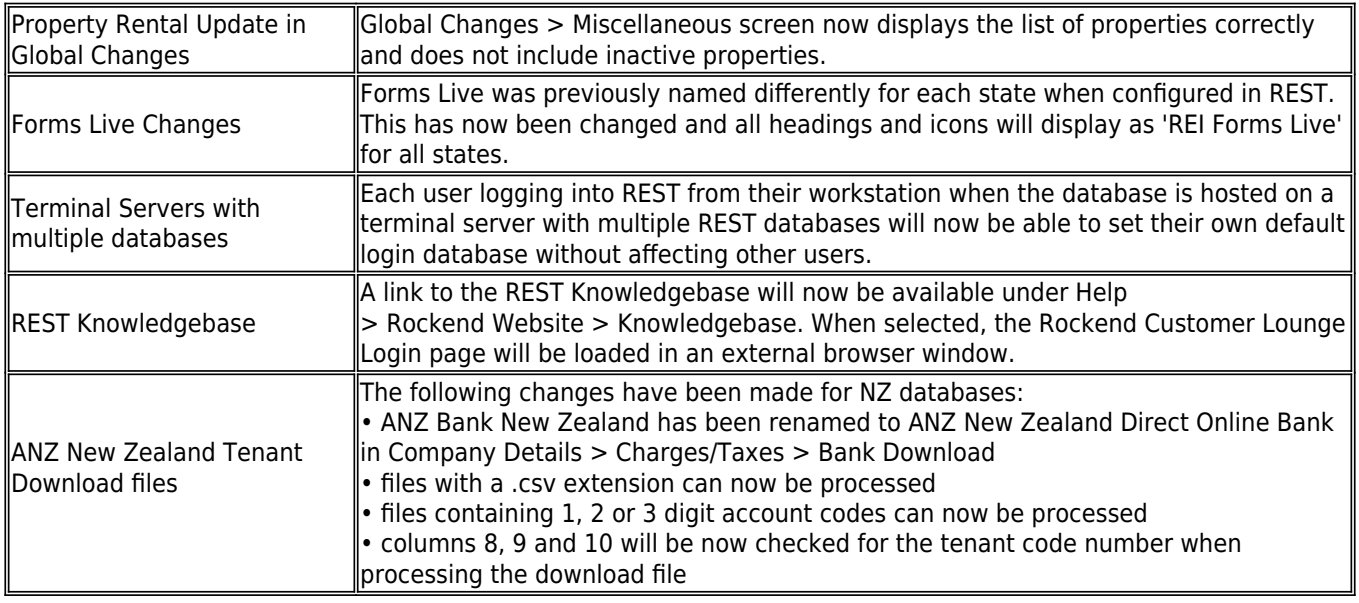

# Version 12.0.03 and Version 12.0.04 – Internal Release Only

# Version 12.0.02 – Beta Release

#### Additional Fields

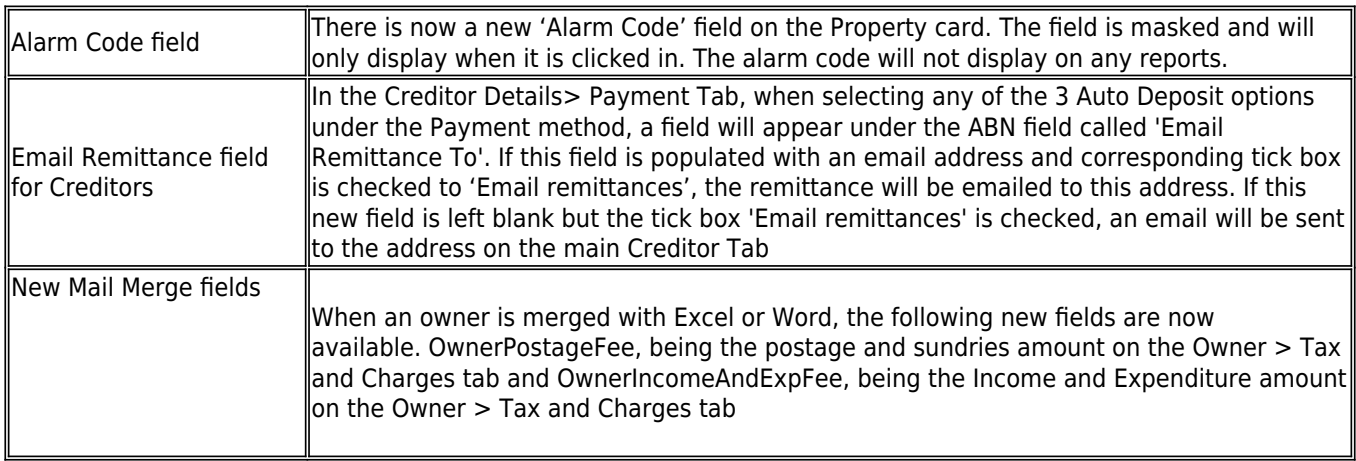

#### Receipts, Transactions & Disbursements

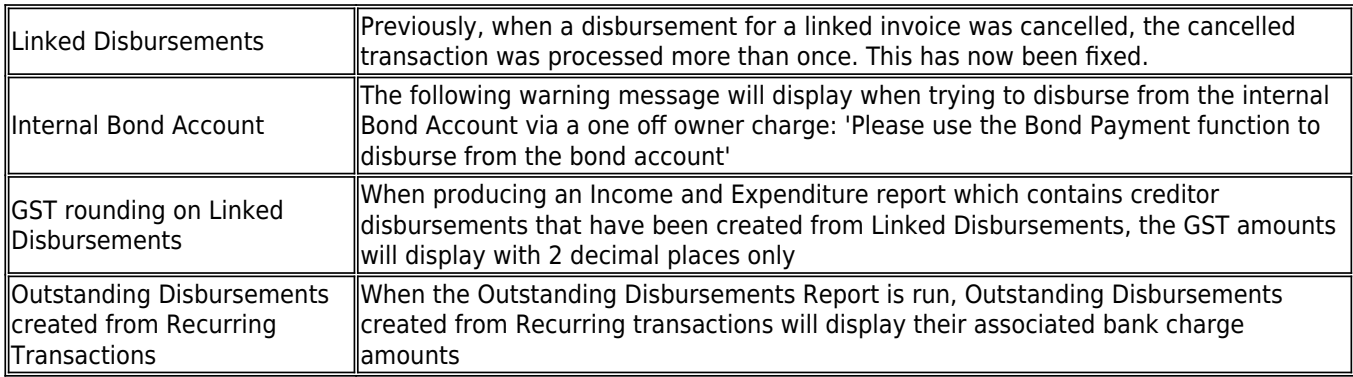

# Report Changes

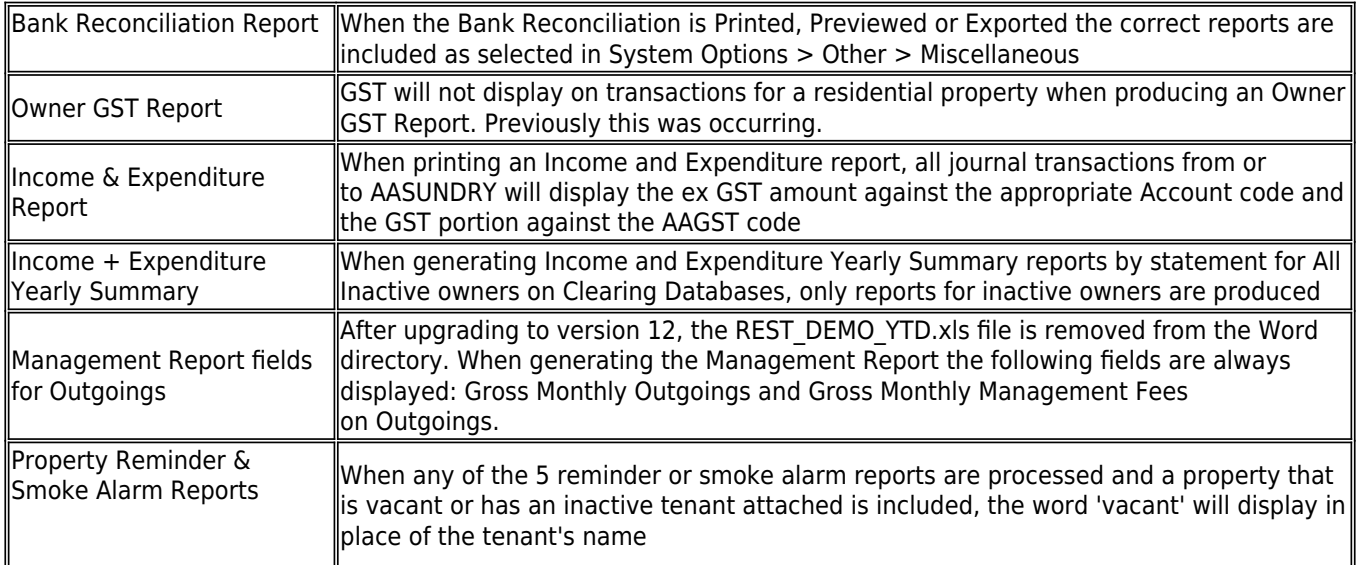

### End of Month & Mid- Month

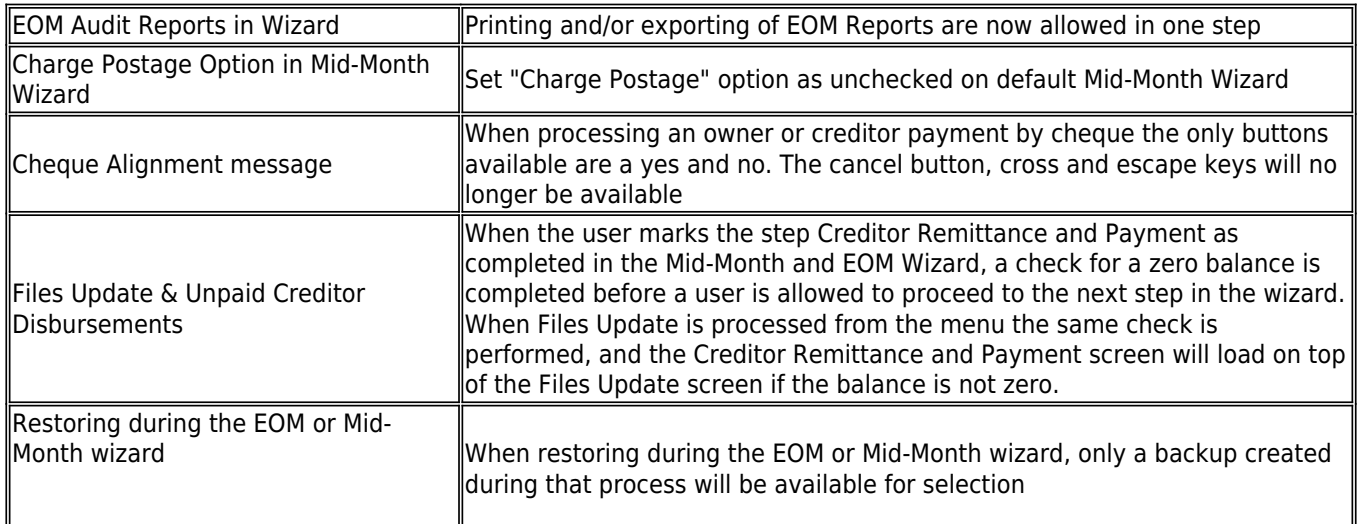

### Statements

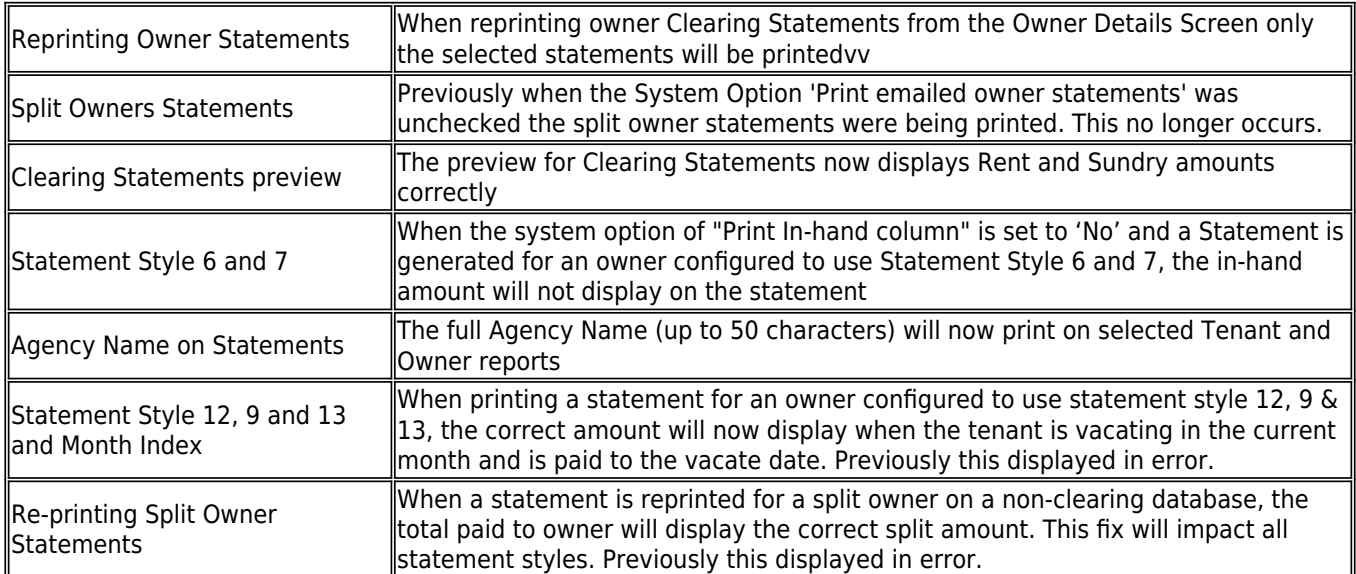

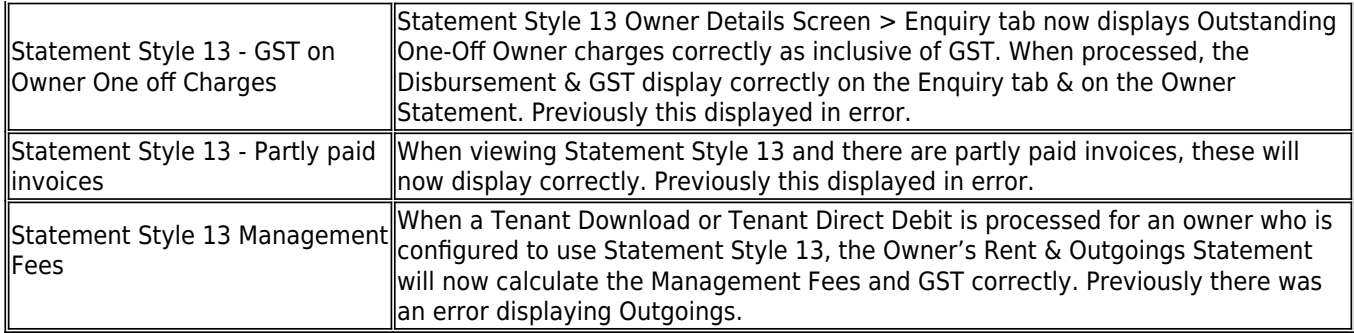

# Split Owners

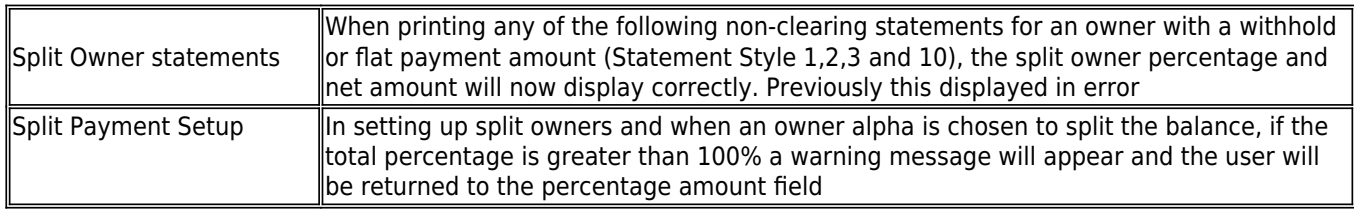

### Tenant Invoice Credit

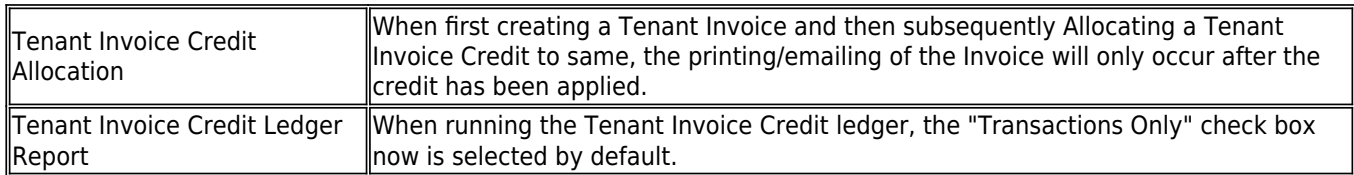

# Property Maintenance

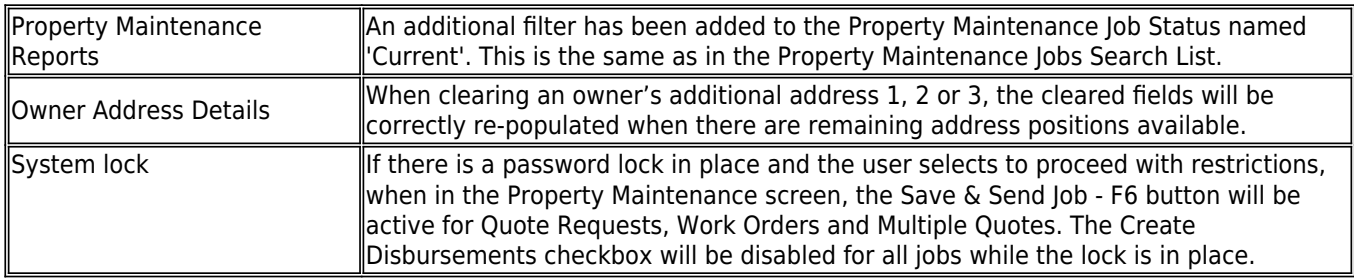

### Tenant Changes

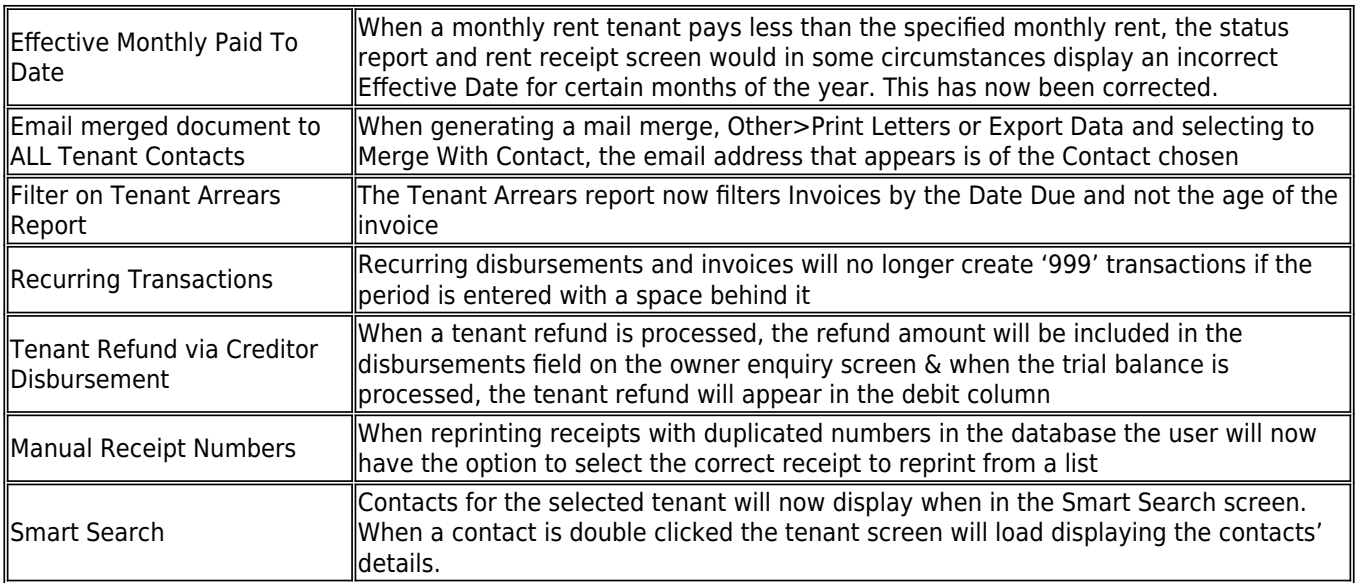

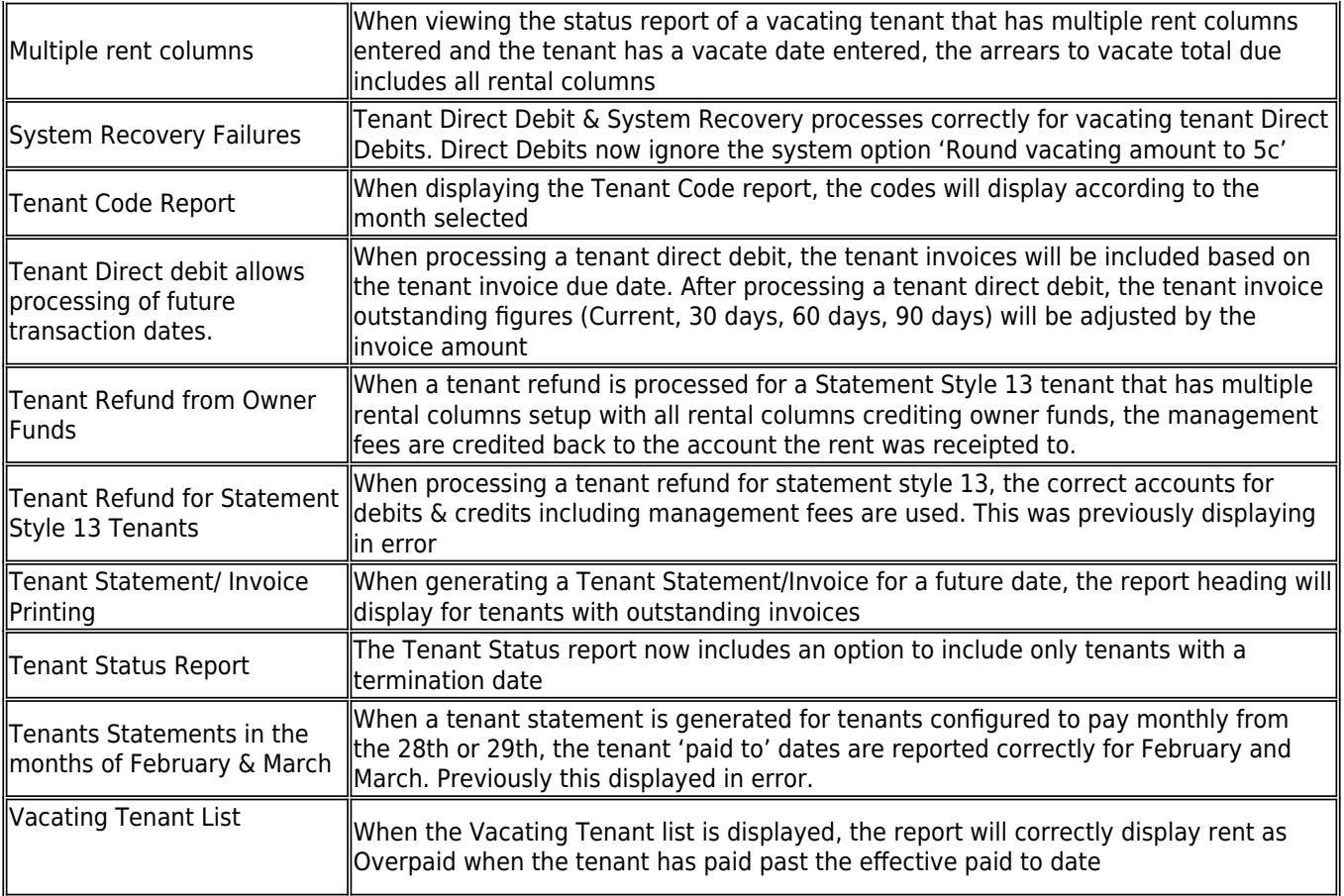

### Creditors

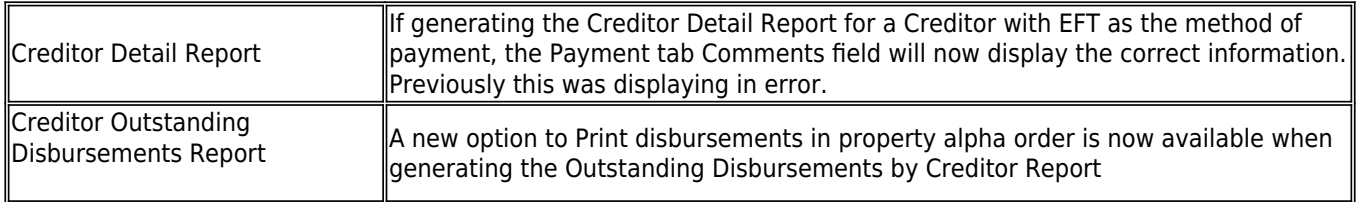

#### Internal Accounts

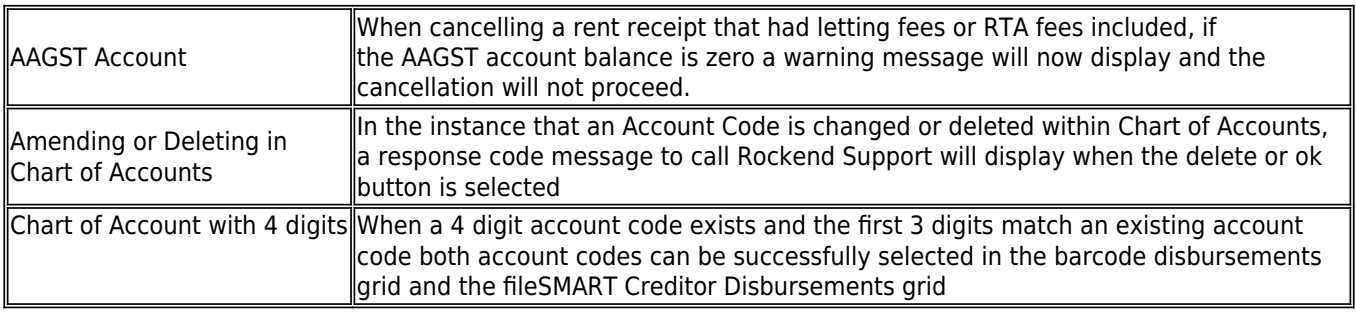

### Commercial & Advanced Commercial

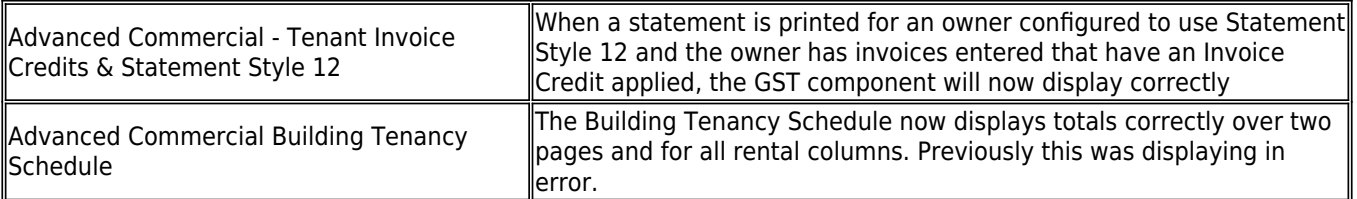

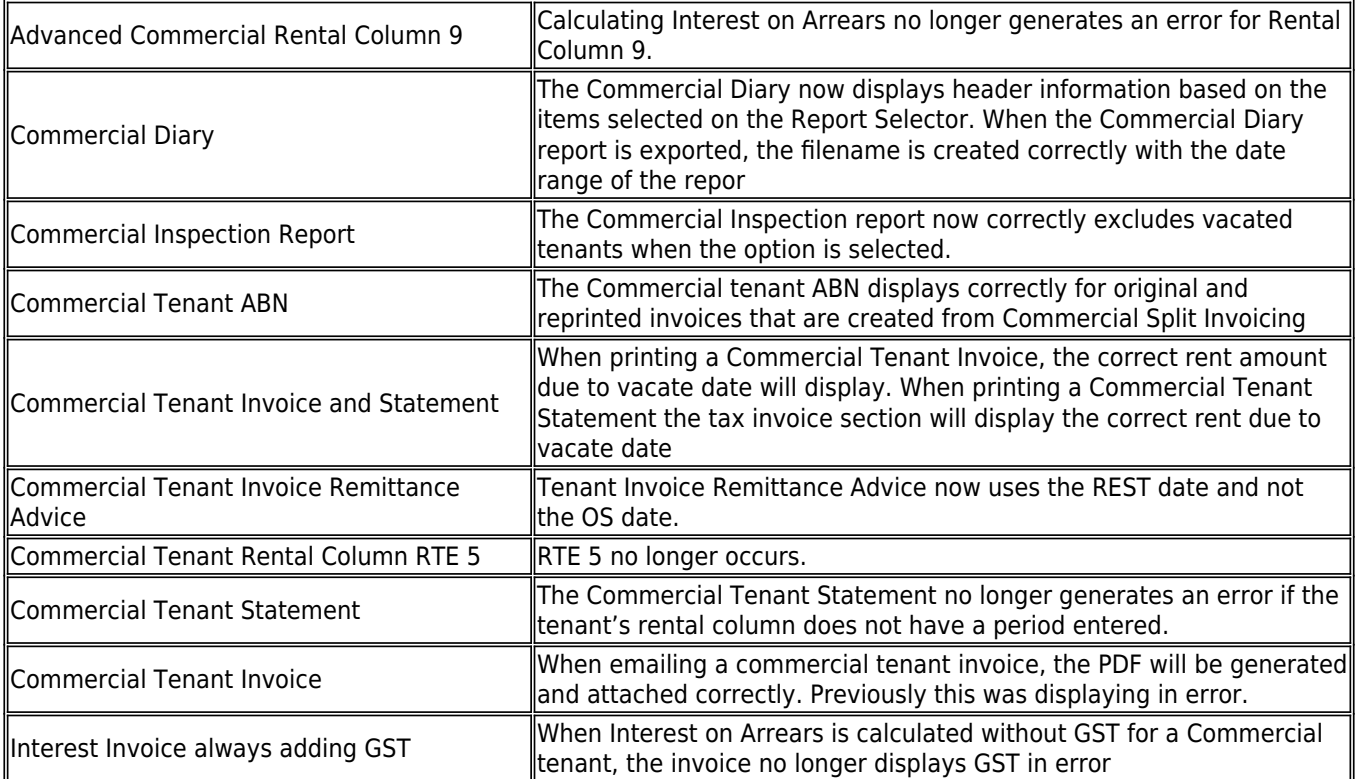

# Sales

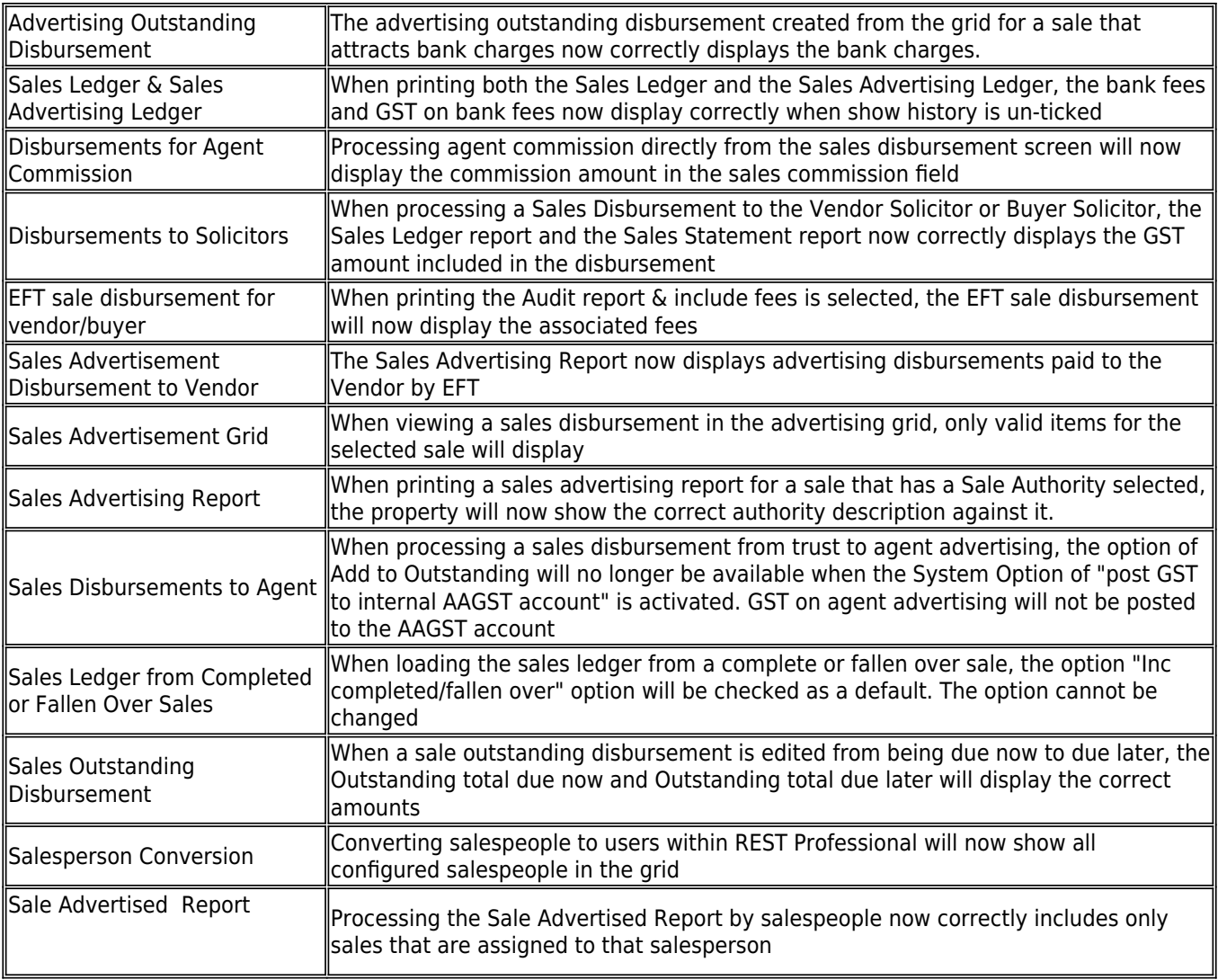

# Holiday Bookings

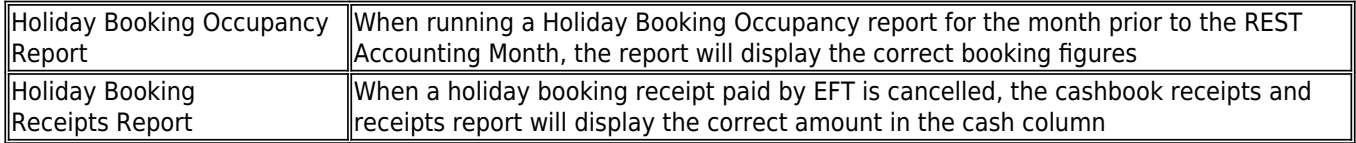

#### Run Time Errors

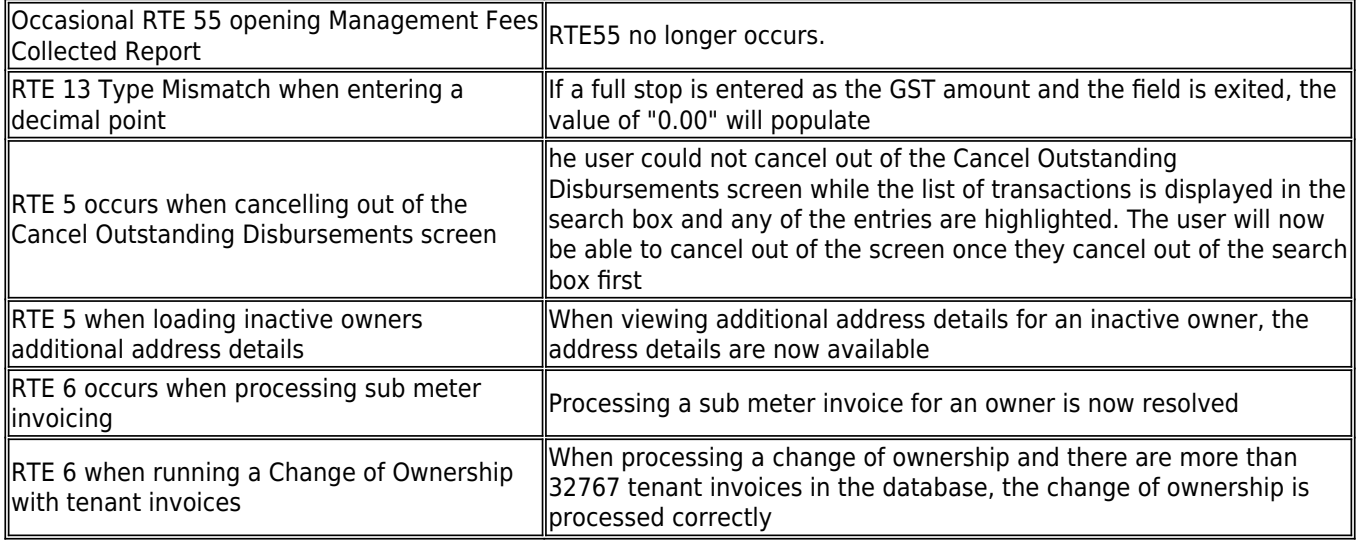

# Other Changes

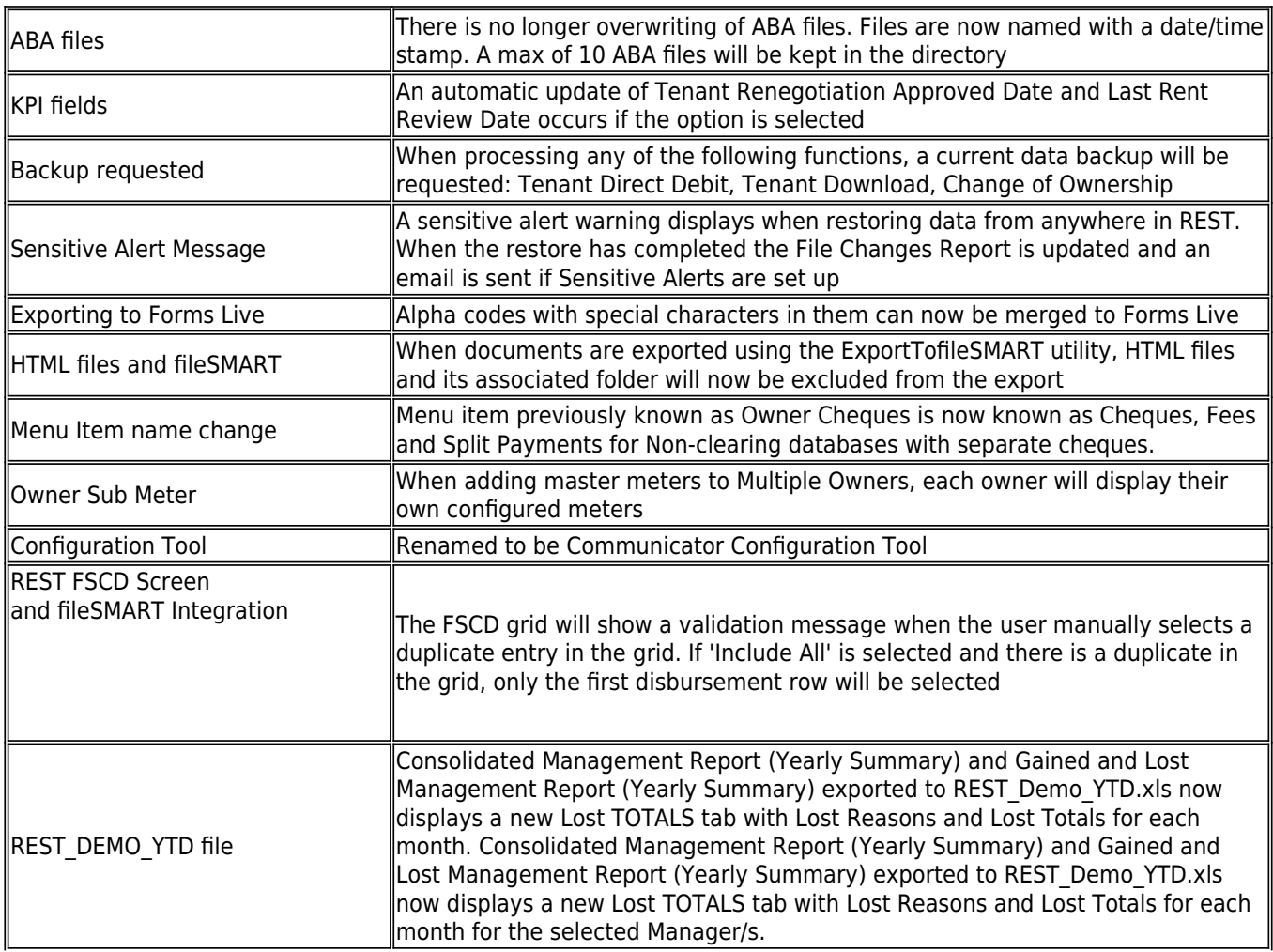

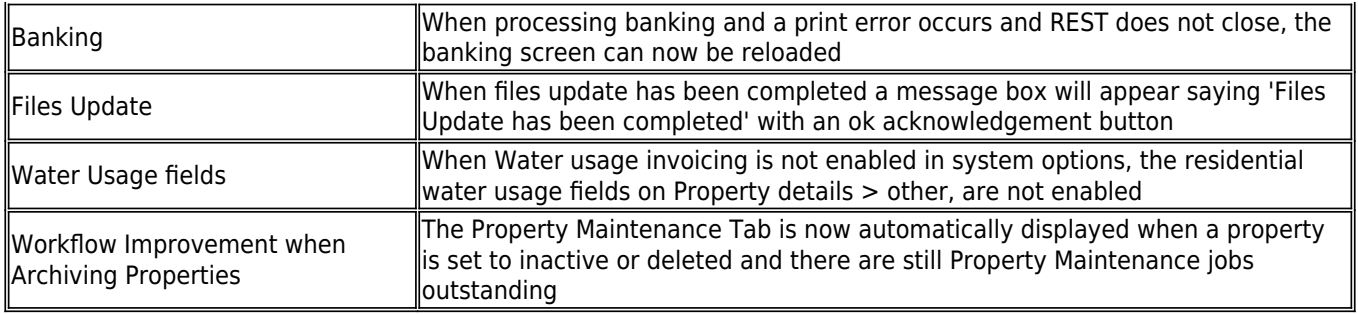